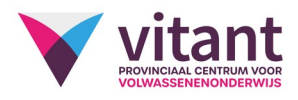

## Inhoud Schoolrapporten maken en analyseren met Excel

## Inhoud

## **EXCEL**

- Gebruik van geavanceerde functies  (logisch, tekst, datum en zoekende functies)
- Werken met geavanceerde filters en slicers.
- Verticaal zoeken
- Visuele effecten (kleuren) om gegevens te controleren/op te volgen (voorwaardelijke opmaak-nieuwe regel maken)
- Werken met dropdown-lijsten en selectiemogelijkheden
- Gegevens importeren en exporteren
- Verwijzingen tussen bestanden
- Beveiligen van gegevens
- Draaitabellen
- Grafieken
- Praktijkoefeningen: uitdagende cases met geavanceerde functies (schoolrapporten maken met puntenlijsten)

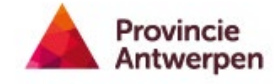